MACH<sub>2</sub>  $=$   $=$   $=$   $=$   $=$ 

speziell für den Amiga 2000 B und C (im Amiga 2000 A (mit mindestens 1 MByte Ram) bitte den MACH 2 für Amiga 500 benutzen) haben wir einen neuen Beschleuniger entwickelt: **M A C H 2** (die Bezeichnung Tornado dürfen wir leider nicht mehr verwenden, da diese geschützt ist).

Stecken Sie MACH 2 so in den 86-poligen Zorro-Slot (der einzige 86-polige Slot in Ihrem Amiga 2000; direkt der erste links neben Ihren Diskettenlaufwerken) Ihres Rechners, **daß die Bestückungsseite (die Seite mit den Bauteilen) von MACH 2 nach rechts in Richtung der Diskettenlaufwerke zeigt**. Die Lötseite von MACH 2 zeigt also nach links in Richtung der 5 100-pol-Slots.

Auf MACH 2 befindet sich rechts/Mitte ein DIP-4-Schalter, auch war en<br>Mäuseklavier genannt.<br>DIP-Schalter 1 auf ON : kein FAST-RAM ist installiert DIP-Schalter 1 auf OFF : FAST-RAM ist installiert DIP-Schalter 2 auf ON : Amiga 2000 mit BIG-AGNUS (1 MB CHIPRAM) DIP-Schalter 2 auf OFF : Amiga 2000 mit FAT-AGNUS (512K CHIPRAM) DIP-Schalter 3 auf ON : CACHE-Ram ist eingeschaltet DIP-Schalter 3 auf OFF : CACHE-Ram ist ausgeschaltet DIP-Schalter 4 muß auf OFF stehen Mit DIP-Schalter 3 kann das CACHE des MACH 2 ein- bzw. ausgeschaltet

werden. Hier kann der geübte Bastler auch über ein ca. 40 cm langes 2-adriges Kabel einen Schalter, den er außen am Gehäuse des Amiga 2000 anbringen kann, anlöten, wobei der DIP-Schalter 3 dann auf "AUS" stehen muß, damit der zusätzliche Schalter die Funktion des DIP-Schalters 3 übernehmen kann.

Sie können auf MACH 2 einen Coprozessor 68881 mit bis zu 25 MHz Takt installieren.

Bitte stecken Sie den Coprozessor so in die Fassung, daß die Kerbe, wie auf dem Bild unten gezeigt, nach links unten (Reihe/Spalte A1) zeigt. Möchten Sie den Coprozessor mit 14,32 MHz betreiben, so stecken Sie die BRÜCKE oberhalb des Coprozessors, indem Sie Pin 1 mit Pin 2 verbinden; um den Coprozessor asynchron über einen zusätzlichen Quarz-Oszillator (leere 14-polige Fassung links neben der BRÜCKE) zu betreiben, muß Pin 2 mit Pin 3 der BRÜCKE mit einem Jumper gesteckt werden.

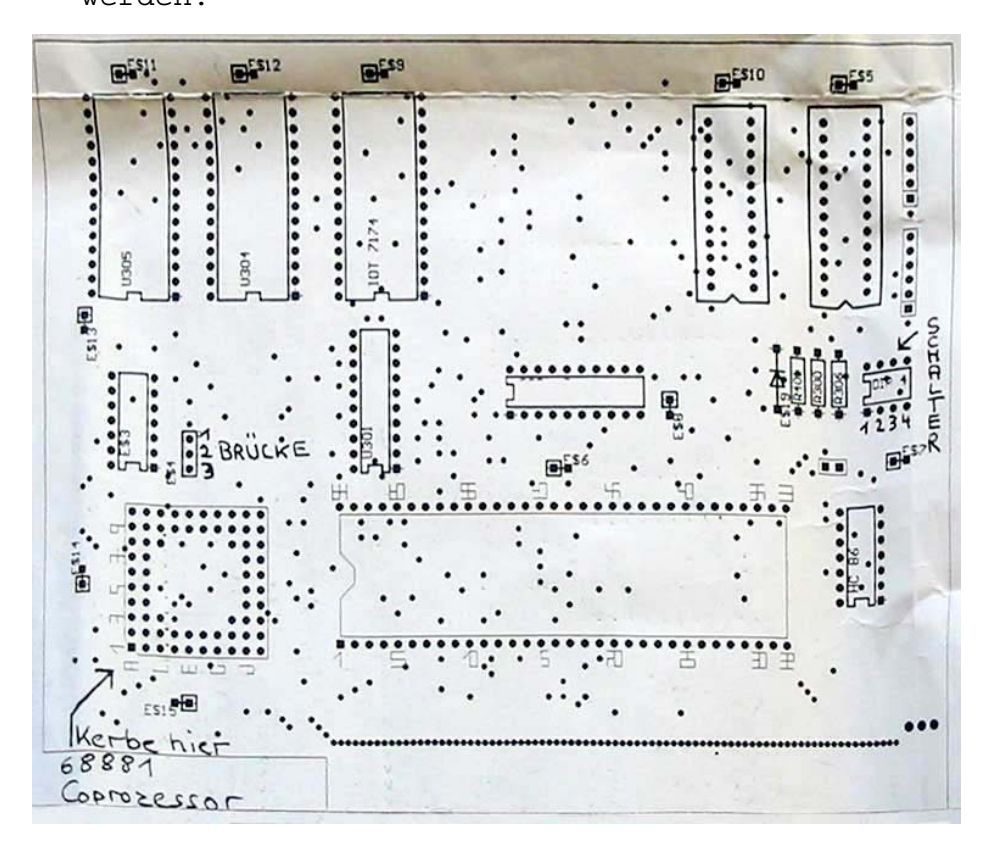

## *Amiga Hardware World*

*Everything about Amiga hardware... ~*

*http://amiga.resource.cx*